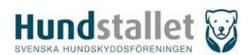

# Protokoll fört vid årsmöte med föreningen Hundstallet - Svenska Hundskyddsföreningen, 802001-4968, onsdag 26 april 2023

Plats och tid: På våra tre hundstall i Alingsås, Åkeshov och Staffanstorp.

# Närvarande (när röstlängden gicks igenom under § 1):

- a) Alingsås: 14 antal personer, varav 9 röstberättigade (3 röstberättigade lämnade kl. 20:30).
- b) Åkeshov: 32 antal personer, varav 17 röstberättigade.
- c) Staffanstorp: 8 antal personer, varav 3 röstberättigade (1 röstberättigad lämnade kl. 20:30).

Mötet hölls fysiskt på tre fysiska platser via videolänk (Teams) med möjlighet att rösta på respektive plats.

Anmärkning: Omedelbart innan årsmötet med start kl. 18:00 hölls en föreläsning av etologen professor Per Jensen vid Linköpings universitet; Per Jensen forskar om djurs välfärd, genetik och epigenitik.

#### **§ 1** Justering av röstlängd

**Beslut:** Enligt det antal per ort som anges ovan i ingressen till protokollet.

#### § 2 Fråga om årsmötet blivit stadgeenligt utlyst

Svenska hundskyddsföreningens ordförande Susanne Lindh förklarade mötet öppnat. **Beslut:** Årsmötet konstaterar att årsmötet blivit stadgeenligt utlyst.

#### § 3 Val av mötesordförande att leda förhandlingarna

**Beslut:** Till mötesordförande valdes Fredrik Bruno.

#### Val av sekreterare att föra protokoll vid årsmötet § 4

**Beslut:** Till sekreterare vid årsmötet valdes Jakob Holmberg.

#### § 5 Fastställande av dagordning

Beslut: Dagordningen fastställdes med tillägget a) under övriga frågor.

#### **§ 6** Justering av röstlängd

Beslut: Den framtagna närvarolistan ska ligga till grund för eventuell rösträkning.

### Val av två justerare tillika rösträknare i Åkeshov att tillsammans med § 6a mötesordförande justera protokollet

**Beslut:** Till justerare jämte ordföranden tillika rösträknare i Åkeshov valdes Madeleine Hedenius och Lena Engen.

### Val av två justerare tillika rösträknare i Alingsås att tillsammans med **§ 6b** mötesordförande justera protokollet

**Beslut:** Till rösträknare i Alingsås valdes Annette Ek och Ingela Wieweg.

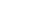

1(5)

### Val av två justerare tillika rösträknare i Staffanstorp att tillsammans med **§ 6c** mötesordförande justera protokollet

**Beslut:** Till rösträknare i Staffanstorp valdes Carin Rolf och Milena Bergquist.

#### § 7 **Styrelsens årsredovisning (se bilaga 1)**

Styrelsens årsredovisning enligt bilaga 1 gicks igenom under mötet av ordförande Susanne Lindh, varvid frågor från de närvarande besvarades.

Ordförande Susanne Lindh riktade även ett särskilt tack till samtliga medarbetare, volontärer, frivilliga och förtroendevalda för ett mycket gott utfört arbete under 2022.

#### § 8 Revisorernas berättelse (se bilaga 2)

Revisorerna presenterade sin berättelse vid årsmötet enligt bilaga 2 där det konstaterades att ekonomin är i god ordning i föreningen och att årsredovisningen följer årsredovisningslagen och att den ger en rättvisande bild av verksamheten.

Beslut: Revisionsberättelsen godkändes av årsmötet.

### **§ 9** Fastställande av balans- och resultaträkning samt beslut om disposition av uppkommen vinst eller förlust

Beslut: Mötet fastställde balans- och resultaträkningen med föreslagna dispositioner av vinst, d.v.s. att uppkommen vinst balanseras i ny räkning.

#### Fråga om ansvarsfrihet för styrelsen **§ 10**

**Beslut:** Årsmötet beslutade att bevilja ansvarsfrihet för styrelsen.

#### § 11 Fastställande av medlemsavgift

**Beslut:** Årsmötet beslutade att medlemsavgiften ska vara oförändrad med 250 kr för årsbetalande medlem och 2 500 kr för ständig medlem.

#### Styrelsens förslag till ändring av stadga, andra slagningen (se bilaga 3) § 12

**Beslut:** Årsmötet beslutade i enlighet med förslaget enligt bilaga 3 och att det träder i kraft när protokollet från årsmötet är justerat.

#### Orientering om verksamheten för tiden intill nästa årsmöte samt förslag från styrelsen § 13

Ordförande Susanne Lindh konstaterade att verksamheten framåt kommer att justeras i enlighet med de vid årsmötet beslutade förändringarna av stadgan, vilket således innebär att vi kommer att ge oss in i debatten kring hundvälfärdsfrågor. Vidare kommer vi att jobba för att utvidga verksamheten genom att i första hand utvidga verksamheten i Skåne men att även strategiskt arbeta för ett hundstall i norra Sverige. Vi kommer också att jobba för ett utökat samarbete med veterinärkliniker. Vi hoppas också få ett bättre system för insamling. I verksamheten kommer vi även att fortsätta att jobba med arbetsmiljö och kultur i linje med vad som påbörjats sedan ett par år tillbaka. Slutligen kommer vi att ha öppet hus i Hundstallet Åkeshov respektive i september i Alingsås.

**Beslut:** Årsmötet beslutade i enlighet med ordförandens orientering.

# § 14 Förslag från föreningsmedlem, vilket skriftligen inlämnats till styrelsen senast den 31 december föregående år, samt styrelsens yttrande (se bilaga 4-23).

Motion-nr-1 (se bilaga 4)

**Beslut:** Årsmötet beslutade i enlighet med styrelsens yttrande, se <u>bilaga 5</u>. Motionen är således besvarad.

Motion-nr-2a (se bilaga 6)

**Beslut:** Årsmötet beslutade i enlighet med styrelsens yttrande, se <u>bilaga 10</u>. Motionen är således besvarad.

Motion-nr-2b (se bilaga 7)

**Beslut:** Årsmötet beslutade i enlighet med styrelsens yttrande, se <u>bilaga 10</u>. Motionen är således besvarad.

*Motion-nr-2c (se bilaga 8)* 

**Beslut:** Årsmötet beslutade i enlighet med styrelsens yttrande, se <u>bilaga 10</u>. Motionen är således besvarad.

Motion-nr-2d (se bilaga 9)

**Beslut:** Årsmötet beslutade i enlighet med styrelsens yttrande, se <u>bilaga 10</u>. Motionen är således besvarad.

Motion-nr-3 (se bilaga 11)

**Beslut:** Årsmötet beslutade i enlighet med styrelsens yttrande, se <u>bilaga 12</u>. Motionen avslås således.

Motion-nr-4a (se bilaga 13)

**Beslut:** Årsmötet beslutade i enlighet med styrelsens yttrande, se <u>bilaga 15</u>. Motionen avslås således.

Motion-nr-4b (se bilaga 14)

**Beslut:** Årsmötet beslutade i enlighet med styrelsens yttrande, se <u>bilaga 15</u>. Motionen avslås således.

Motion-nr-5 (se bilaga 16)

**Beslut:** Årsmötet beslutade i enlighet med styrelsens yttrande, se <u>bilaga 17</u>. Motionen avslås således.

Motion-nr-6 (se bilaga 18)

**Beslut:** Årsmötet beslutade i enlighet med styrelsens yttrande, se <u>bilaga 19</u>. Motionen avslås således.

Motion-nr-7 (se bilaga 20)

**Beslut:** Årsmötet beslutade i enlighet med styrelsens yttrande, se <u>bilaga 21</u>. Motionen avslås således.

3(5)

Motion-nr-8 (se bilaga 22)

**Beslut:** Årsmötet beslutade i enlighet med styrelsens yttrande, se <u>bilaga 23</u>. Motionen avslås således.

# § 15 Val av (valberedningens förslag se bilaga 24)

a) Val av tre styrelseledamöter

**Beslut:** Årsmötet beslutade: (I) Omval Jakob Holmberg på tre år; (II) Omval Susanne Lindh på tre år; (III) Nyval av Patrik Cederlöf på tre år.

- b) Val av ersättare för styrelseledamot som avgått före mandattidens utgång *Beslut:* Årsmötet beslutade om nyval av Patrik Cederlöf enligt punkten (a) ovan.
- c) Val av ordförande

Beslut: Årsmötet beslutade att välja Susanne Lindh som ordförande på ett år.

d) Val av revisor

Beslut: Årsmötet beslutade att välja Grant Thornton som revisor på ett år.

e) Val av valberedning om tre personer samt utse en sammankallande *Beslut:* Årsmötet beslutade att välja Marie Karlsson (sammankallande), Ulf Uddman och Jan Henriksson.

# § 16 Övriga frågor

a) Hur organisationen fungerar och vilka åtgärder som bör vidtas för att den ska fungera bättre mot bakgrund av de incidenter som hänt under året gällande bl.a. avlivning och om det finns fall där avlivning har skett på ett sätt som står i strid med vad Hundstallet ska stå för och om systemet för bl.a. avlivningar bör ses över med anledning av det och om veterinärernas yttranden är tillräckligt kvalificerade för att man ska kunna använda sig av dem för avlivningsbeslut utan att ifrågasätta dessa samt att input borde inhämtas från fler parter som t.ex. hundskötarna och jourhemmet innan beslut om avlivning tas.

Frågan diskuterades under mötet. Ordföranden tackade särskilt för synpunkterna och konstaterade att det är synd att Per Leander inte kunde närvara vid årsmötet så att han närmare kunde bemöta synpunkterna vid detta årsmötet. Vidare uppgav Susanne Lindh att styrelsen kommer att ta upp detta med Per Leander och jobba för att detta framledes sköts på ett bra sätt och i enlighet med vad Hundstallet ska stå för.

Ordföranden avslutade sedan genom att konstatera att svar har lämnats av styrelsen vid detta möte på sätt som anges ovan.

# § 17 Årsmötet avslutas

Ordföranden för årsstämman förklarade mötet avslutat kl. 21:10 och konstaterade i samband med det att det 115:e årsmötet således är avslutat.

Justeras: Justeras: Justeras:

Fredrik Bruno Madeleine Hedenius Lena Engen Ordförande Justerare Justerare

# Bilagor:

- 1) Årsredovisning 2022
- 2) Revisionsberättelse 2022
- 3) Styrelsens förslag till stadgeändring
- 4) Motion 1
- 5) Styrelsens svar på motion 1
- 6) Motion 2a
- 7) Motion 2b
- 8) Motion 2c
- 9) Motion 2d
- 10) Styrelsens svar på motion 2a-d
- 11) Motion 3
- 12) Styrelsens svar på motion 3
- 13) Motion 4a
- 14) Motion 4b
- 15) Styrelsens svar på motion 4a-b
- 16) Motion 5
- 17) Styrelsens svar på motion 5
- 18) Motion 6
- 19) Styrelsens svar på motion 6
- 20) Motion 7
- 21) Styrelsens svar på motion 7
- 22) Motion 8
- 23) Styrelsens svar på motion 8
- 24) Valberedningens förslag

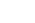

5(5)

# Verifikat

Transaktion 09222115557492309244

### Dokument

# Protokoll 2023-04-26 årsmöte

Huvuddokument

5 sidor

Startades 2023-05-08 10:39:38 CEST (+0200) av Charlotte Bromar (CB)

Färdigställt 2023-05-08 11:20:15 CEST (+0200)

### Initierare

### Charlotte Bromar (CB)

Svenska Hundskyddsföreningen - Hundstallet *charlotte@hundstallet.se* +460734070022

# Signerande parter

### Fredrik Bruno (FB)

fredrik.bruno@skk.se +46735412496 Signerade 2023-05-08 10:41:21 CEST (+0200)

## Lena Engen Bäckström (LEB)

lena.engen@hotmail.com +46707137598 Signerade 2023-05-08 11:20:15 CEST (+0200)

### Madeleine Hedenius (MH)

madeleinehedenius@gmail.com +46707772099 Signerade 2023-05-08 10:57:33 CEST (+0200)

Detta verifikat är utfärdat av Scrive. Information i kursiv stil är säkert verifierad av Scrive. Se de dolda bilagorna för mer information/bevis om detta dokument. Använd en PDF-läsare som t ex Adobe Reader som kan visa dolda bilagor för att se bilagorna. Observera att om dokumentet skrivs ut kan inte integriteten i papperskopian bevisas enligt nedan och att en vanlig papperutskrift saknar innehållet i de dolda bilagorna. Den digitala signaturen (elektroniska förseglingen) säkerställer att integriteten av detta dokument, inklusive de dolda bilagorna, kan bevisas matematiskt och oberoende av Scrive. För er bekvämlighet tillhandahåller Scrive även en tjänst för att kontrollera dokumentets integritet automatiskt på: https://scrive.com/verify

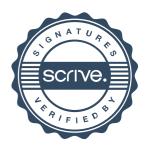